## **Introduction to SMLGetting Started**

#### **Michael R. Hansen**

mrh@imm.dtu.dk

Informatics and Mathematical ModellingTechnical University of Denmark

In functional programming, the model of computation is the application of functions to arguments. The non-side-effects

In functional programming, the model of computation is the application of functions to arguments. The non-violent poside-effects

• Introduction of λ-calculus around 1930 by Church and Kleene when investigating function definition, function application, recursion and computable functions. For example,  $\mathsf{f}(\mathsf{x})=\mathsf{x}+2$ is represented by  $\lambda x.x+2.$ 

In functional programming, the model of computation is the application of functions to arguments. The non-violent poside-effects

- Introduction of λ-calculus around 1930 by Church and Kleene when investigating function definition, function application, recursion and computable functions. For example,  $\mathsf{f}(\mathsf{x})=\mathsf{x}+2$ is represented by  $\lambda x.x+2.$
- Introduction of the type-less functional-like programminglanguage LISP was developed by McCarthy in the late 1950s.

In functional programming, the model of computation is the application of functions to arguments. The non-violent poside-effects

- Introduction of λ-calculus around 1930 by Church and Kleene when investigating function definition, function application, recursion and computable functions. For example,  $\mathsf{f}(\mathsf{x})=\mathsf{x}+2$ is represented by  $\lambda x.x+2.$
- Introduction of the type-less functional-like programminglanguage LISP was developed by McCarthy in the late 1950s.
- Introduction of the "variable-free" programming language FP (Backus 1977), by providing <sup>a</sup> rich collection of functional s(combining forms for functions).

In functional programming, the model of computation is the application of functions to arguments. The non-violent poside-effects

- Introduction of λ-calculus around 1930 by Church and Kleene when investigating function definition, function application, recursion and computable functions. For example,  $\mathsf{f}(\mathsf{x})=\mathsf{x}+2$ is represented by  $\lambda x.x+2.$
- Introduction of the type-less functional-like programminglanguage LISP was developed by McCarthy in the late 1950s.
- Introduction of the "variable-free" programming language FP (Backus 1977), by providing <sup>a</sup> rich collection of functional s(combining forms for functions).
- Introduction of functional languages with <sup>a</sup> strong type systemlike ML (by Milner) and Miranda (by Turner) in the 1970s.

• Standard Meta Language (SML) was originally designed fortheorem proving

Logic for Computable Functions (Edinburgh LCF)

Gordon, Milner, Wadsworth (1977)

- Standard Meta Language (SML) was originally designed fortheorem provingLogic for Computable Functions (Edinburgh LCF)Gordon, Milner, Wadsworth (1977)
- High quality compilers, e.g. Standard ML of New Jersey andMoscow ML, based on a *formal semantics* Milner, Tofte, Harper, MacQueen 1990 & 1997

- Standard Meta Language (SML) was originally designed fortheorem provingLogic for Computable Functions (Edinburgh LCF)Gordon, Milner, Wadsworth (1977)
- High quality compilers, e.g. Standard ML of New Jersey andMoscow ML, based on a *formal semantics* Milner, Tofte, Harper, MacQueen 1990 & 1997
- SML have now applications far away from its originsCompilers, Artificial Intelligence, Web-applications, . . .

- Standard Meta Language (SML) was originally designed fortheorem provingLogic for Computable Functions (Edinburgh LCF)Gordon, Milner, Wadsworth (1977)
- High quality compilers, e.g. Standard ML of New Jersey andMoscow ML, based on a *formal semantics* Milner, Tofte, Harper, MacQueen 1990 & 1997
- SML have now applications far away from its originsCompilers, Artificial Intelligence, Web-applications, . . .
- Systems are now available on the .net platform (e.g. sml.net andF# (sml-like))

- Standard Meta Language (SML) was originally designed fortheorem provingLogic for Computable Functions (Edinburgh LCF)Gordon, Milner, Wadsworth (1977)
- High quality compilers, e.g. Standard ML of New Jersey andMoscow ML, based on a *formal semantics* Milner, Tofte, Harper, MacQueen 1990 & 1997
- SML have now applications far away from its originsCompilers, Artificial Intelligence, Web-applications, . . .
- Systems are now available on the .net platform (e.g. sml.net andF# (sml-like))
- Often used to teach high-level programming concepts

SML supports

• Functions as first class citizens

- Functions as first class citizens
- Structured values like lists, trees, ...

- Functions as first class citizens
- Structured values like lists, trees, ...
- Strong and flexible type discipline, includingtype inference and polymorphism

- Functions as first class citizens
- Structured values like lists, trees, ...
- Strong and flexible type discipline, includingtype inference and polymorphism
- Powerful module system supporting abstract data types

- Functions as first class citizens
- **Structured values like lists, trees, ...**
- Strong and flexible type discipline, includingtype inference and polymorphism
- Powerful module system supporting abstract data types
- • Imperative programmingassignments, loops, arrays, Input/Output, etc.

SML supports

- Functions as first class citizens
- **Structured values like lists, trees, ...**
- Strong and flexible type discipline, includingtype inference and polymorphism
- Powerful module system supporting abstract data types
- • Imperative programmingassignments, loops, arrays, Input/Output, etc.

Programming as <sup>a</sup> modelling discipline

- High-level programming, declarative programming, executables B, Z, VDM, RAISE declarative specifications
- Fast prototyping correctness, time-to-market, program designs

#### **Overview: Part I**

- The interactive environment
- Values, expressions, types, patterns
- Declarations of values and recursive functions
- Binding, environment and evaluation
- Type inference

#### **Overview: Part I**

- The interactive environment
- Values, expressions, types, patterns
- Declarations of values and recursive functions
- Binding, environment and evaluation
- Type inference

GOAL: By the end of the first part you have constructed succinct, elegant and understandable SML programs, e.g. for

- sum $(m, n) = \sum_{i=m}^{n} i$
- Fibonacci numbers ( $F_0 = 0, F_1 = 1, F_n = F_{n-1} + F_{n-2}$ )
- •• Binomial coefficients  $\left(\begin{array}{c} n \\ k \end{array}\right)$

2\*3 +4; val it <sup>=</sup> <sup>10</sup> : int

2\*3 +4;  $val$  it = 10 : int  $\Leftarrow$  Answer from the SML system ⇐ Input to the SML system

2\*3 +4;  $val$  it = 10 : int  $\Leftarrow$  Answer from the SML system ⇐ Input to the SML system

- The keyword val indicates a value is computed
- The *integer* 10 is the computed value
- $\bullet$ • int is the type of the computed value
- The *identifier* it names the (last) computed value

2\*3 +4;  $val$  it = 10 : int  $\Leftarrow$  Answer from the SML system ⇐ Input to the SML system

- The keyword val indicates a value is computed
- The *integer* 10 is the computed value
- int is the type of the computed value
- The *identifier* it names the (last) computed value

The notion *binding* explains which entities are named by identifiers.

it  $\mapsto 10$  reads: "it is bound to 10"

#### **Value Declarations**

A value declaration has the form: val *identifier = expression* 

val price = 25  $*$  5;  $\Leftarrow$  A declaration as input

val price = 125 : int  $\phi$  Answer from the SML system

The effect of <sup>a</sup> declaration is <sup>a</sup> binding

9 price  $\mapsto$  125

#### **Value Declarations**

A value declaration has the form: val *identifier = expression* 

val price = 25  $*$  5;  $\Leftarrow$  A declaration as input val price = 125 : int  $\phi$  Answer from the SML system

The effect of <sup>a</sup> declaration is <sup>a</sup> binding9 price  $\mapsto$  125

Bound identifiers can be used in expressions and declarations, e.g.

```
val newPrice = 2*price;

val newPrice = 250 : int
newPrice > 500;
val it = false : bool
```
#### **Value Declarations**

A value declaration has the form: val *identifier = expression* 

val price = 25  $*$  5;  $\Leftarrow$  A declaration as input val price = 125 : int  $\phi$  Answer from the SML system

The effect of <sup>a</sup> declaration is <sup>a</sup> binding9 price  $\mapsto$  125

Bound identifiers can be used in expressions and declarations, e.g.

val newPrice = 2\*price; val newPrice <sup>=</sup> <sup>250</sup> : int newPrice <sup>&</sup>gt; 500; val it <sup>=</sup> false : bool A collection of bindings $\sqrt{2}$  $\overline{\phantom{a}}$ price  $\mapsto$  125  $newPrice \: \: \mapsto \: 250$ it <del>→ false</del> |<br>|  $\overline{\phantom{a}}$ 

is called an environment

#### **Function Declarations 1:** fun <sup>f</sup> <sup>x</sup>  $=$  e

Declaration of the circle area function:

fun circleArea r = Math.pi \* r \* r;

- Math is <sup>a</sup> program library
- pi is an identifier (with type  $\texttt{real}$ ) for  $\pi$  declared in <code>Math</code>

#### **Function Declarations 1:** fun <sup>f</sup> <sup>x</sup>  $=$  e

Declaration of the circle area function:

fun circleArea r = Math.pi \* r \* r;

- Math is <sup>a</sup> program library
- pi is an identifier (with type  $\texttt{real}$ ) for  $\pi$  declared in <code>Math</code>

The type is automatically inferred in the answer: val circleArea <sup>=</sup> fn : real -> real

#### **Function Declarations 1:** fun <sup>f</sup> <sup>x</sup>  $=$  e

Declaration of the circle area function:

fun circleArea r = Math.pi \* r \* r;

- Math is <sup>a</sup> program library
- pi is an identifier (with type  $\texttt{real}$ ) for  $\pi$  declared in <code>Math</code>

The type is automatically inferred in the answer:

val circleArea <sup>=</sup> fn : real -> real

Applications of the function:

circleArea 1.0; (\* this is <sup>a</sup> comment \*)val it <sup>=</sup> 3.14159265359 : real

circleArea(3.2); ( \* brackets are optional \*)val it <sup>=</sup> 32.1699087728 : real

# **Recursion:**  $n! = 1 \cdot 2 \cdot ... \cdot n$ ,  $n \ge 0$

#### Mathematical definition: The contraction of the matrix of the matrix of the matrix  $r$  and  $r$  and  $r$  and  $r$  and  $r$  and  $r$  and  $r$  and  $r$  and  $r$  and  $r$  and  $r$  and  $r$  and  $r$  and  $r$  and  $r$  and  $r$  and  $r$  and  $r$

$$
0! = 1
$$
  
\n
$$
n! = n \cdot (n-1)!, \text{ for } n > 0
$$
 (ii)

Computation:

$$
3! \n= 3 \cdot (3-1)! \n= 3 \cdot 2 \cdot (2-1)! \n= 3 \cdot 2 \cdot 1 \cdot (1-1)! \n= 3 \cdot 2 \cdot 1 \cdot 1 \n= 6
$$
\n(i)

### **Recursive declaration:**n!

#### Function declaration:

```
fun fact 0 = 1*i*)

| fact n = n
* fact(n-1) (
* ii
*)val fact = fn : int -> intEvaluation:
```

$$
fact(3) \n\rightsquigarrow 3 * fact(3-1) \qquad (ii)
$$

### **Recursive declaration:**n!

#### Function declaration:

```
fun fact 0 = 1*i*)

| fact n = n
* fact(n-1) (
* ii
*)val fact = fn : int \rightarrow int
Evaluation:
```
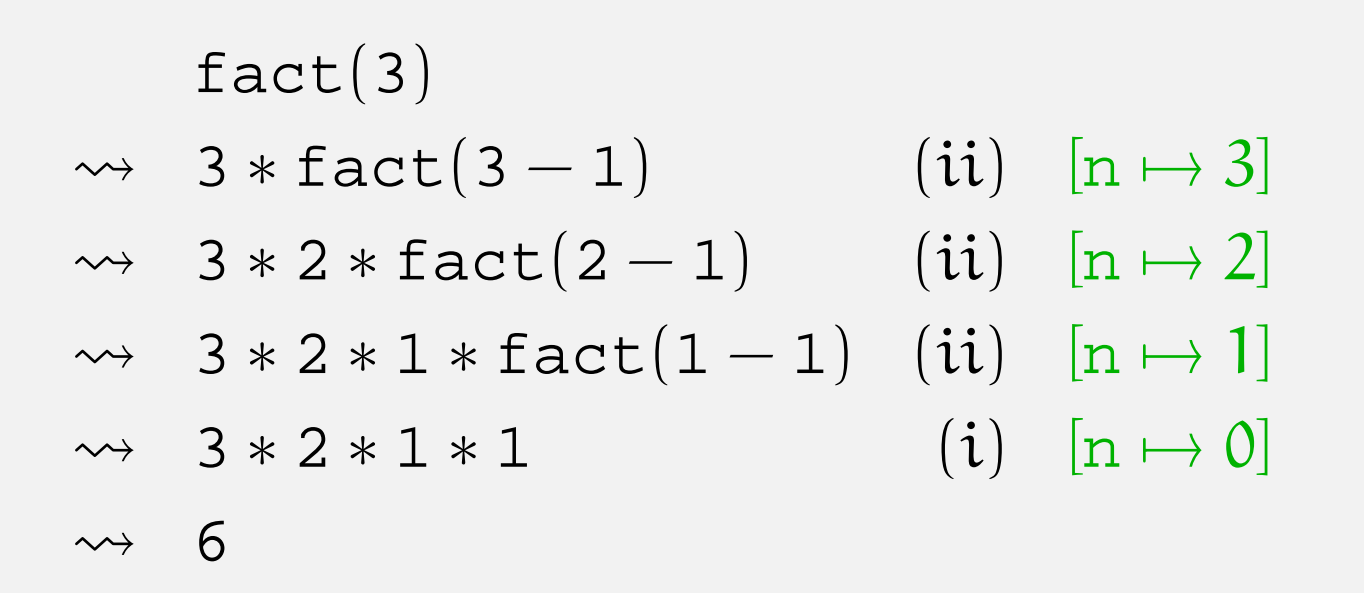

#### $e_1$   $\leadsto$   $e_2$ 2 reads:  $e_1$  evaluates to  $e_2$

# **Recursion:**  $x^n = x \cdot ... \cdot x$ , n **occurrences of** x

#### Mathematical definition:

#### recursion formula

$$
\begin{array}{rcl}\n\mathbf{x}^0 &=& 1 \\
\mathbf{x}^n &=& \mathbf{x} \cdot \mathbf{x}^{n-1}, \quad \text{for } n > 0\n\end{array} \tag{1}
$$

#### Function declaration:

$$
\begin{array}{lll}\n\text{fun power}(-,0) & = & 1.0 & (*) \\
\text{power}(x,n) & = & x * power(x,n-1) & (*) \\
\end{array}
$$

#### Patterns:

( $($ , 0) matches any pair of the form  $(x, 0)$ .<br>The wildeard pottern, matches any The wildcard pattern \_ matches any value.

 $(\mathbf{x},\mathbf{n})$  matches any pair  $(\mathbf{u},\mathbf{i})$  yielding the bindings

$$
x\mapsto u, n\mapsto i
$$

# **Evaluation: power(4.0, 2)**

#### Function declaration:

fun power(\_,0) <sup>=</sup> 1.0 (\* $(* 1 *)$  $\vert$  power(x,n) = x \* power(x,n-1) (\* 2 \*)

#### Evaluation:

 $\tt power(4.0,2)$  $\rightsquigarrow$  4.0 \* power(4.0,2  $(-1)$  Clause 2,  $[x \mapsto 4.0, n \mapsto 2]$  $\rightsquigarrow$  4.0 \* power $(4.0,1)$  $4.0 * (4.0 * power(4.0, 1-1))$  Clause 2,  $[x \mapsto 4.0, n \mapsto 1]$  $\rightarrow$  4.0  $\ast$  (4.0  $\ast$  power(4.0,0))  $\rightsquigarrow$  4.0  $\ast$  (4.0  $\ast$  1) Clause 1  $\rightarrow$  16.0

#### **If-then-else expressions**

Form:

if  $b$  then  $e_1$  else  $e_2$ 

Evaluation rules:

- if true then  $e_1$  else  $e_2$   $\rightsquigarrow$   $e_1$
- if false then  $e_1$  else  $e_2 \leadsto e_2$

Alternative declarations:

fun fact n  $=$  if n=0 then 1 else <sup>n</sup> \* fact(n-1); fun  $power(x, n) = if n=0 then 1.0$ 

else <sup>x</sup> \* power(x,n-1);

#### **If-then-else expressions**

Form:

if  $b$  then  $e_1$  else  $e_2$ 

Evaluation rules:

- if true then  $e_1$  else  $e_2$   $\rightsquigarrow$   $e_1$
- if false then  $e_1$  else  $e_2 \leadsto e_2$

Alternative declarations:

fun fact n  $=$  if n=0 then 1 else <sup>n</sup> \* fact(n-1);

fun  $power(x, n) = if n=0 then 1.0$ 

else <sup>x</sup> \* power(x,n-1);

Use of clauses and patterns often give more understandableprograms

#### **Booleans**

Type name bool

<mark>Values</mark> false, true

**Operator Type** notbool -> bool | negation not true <sup>=</sup> false not false <sup>=</sup> true

#### **Expressions**

 $e_1$  andalso  $e_1$  orelse

 $e_2$  "conjunction  $e_1 \wedge e_2$ " e  $e_2$  "disjunction  $e_1 \vee e_2$ "

— are lazily evaluated, e.g.  $\left| \begin{array}{cc} 1 < 2 & \text{orelse} \end{array} \right. 5 / 0 = 1$ 

 $\rightsquigarrow$  true

Precedence: andalse has higher than orelse

### **Strings**

#### Type name string

Values "abcd", " ", "", "123\"321" (escape sequence for ")

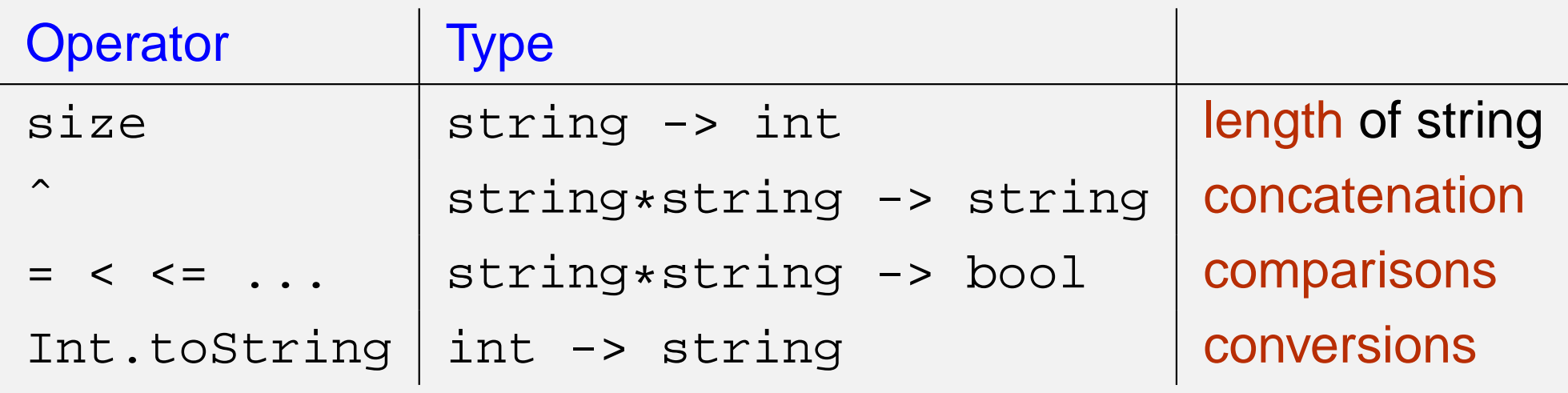

#### **Examples**

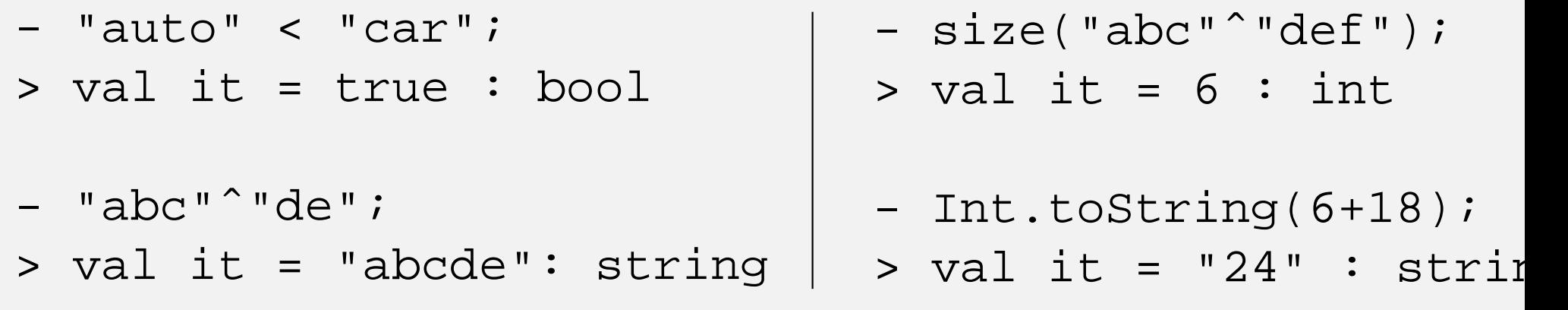

#### **Types — every expression has <sup>a</sup> type** $e: \tau$

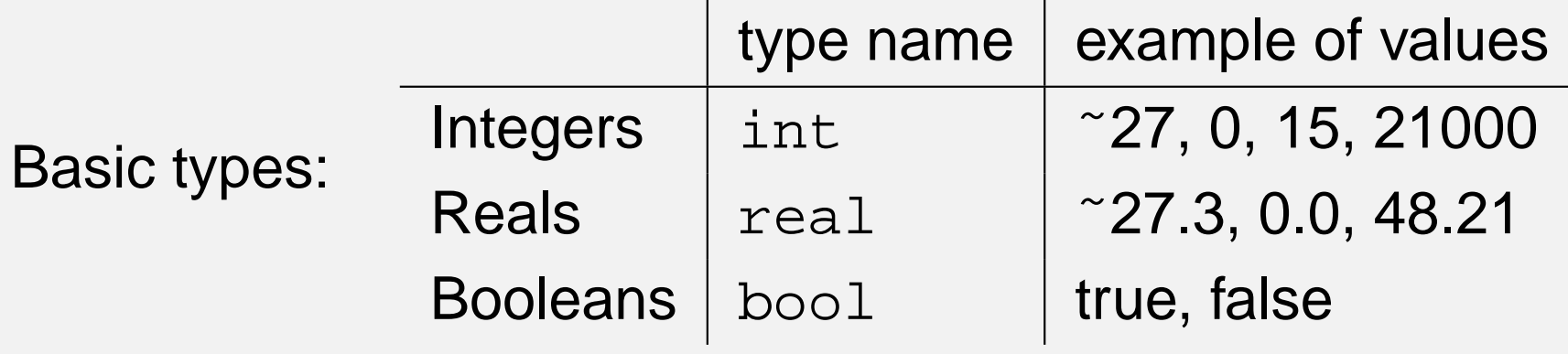

```
Pairs:
```

```
If e_1 : \tau_1 and e_2 : \tau_2<br>integration
      then (e_1, e_2): \tau_1 * \tau_2\mathbf{p}_2 pair (tuple) type constructor
```
#### **Types — every expression has <sup>a</sup> type** $e: \tau$

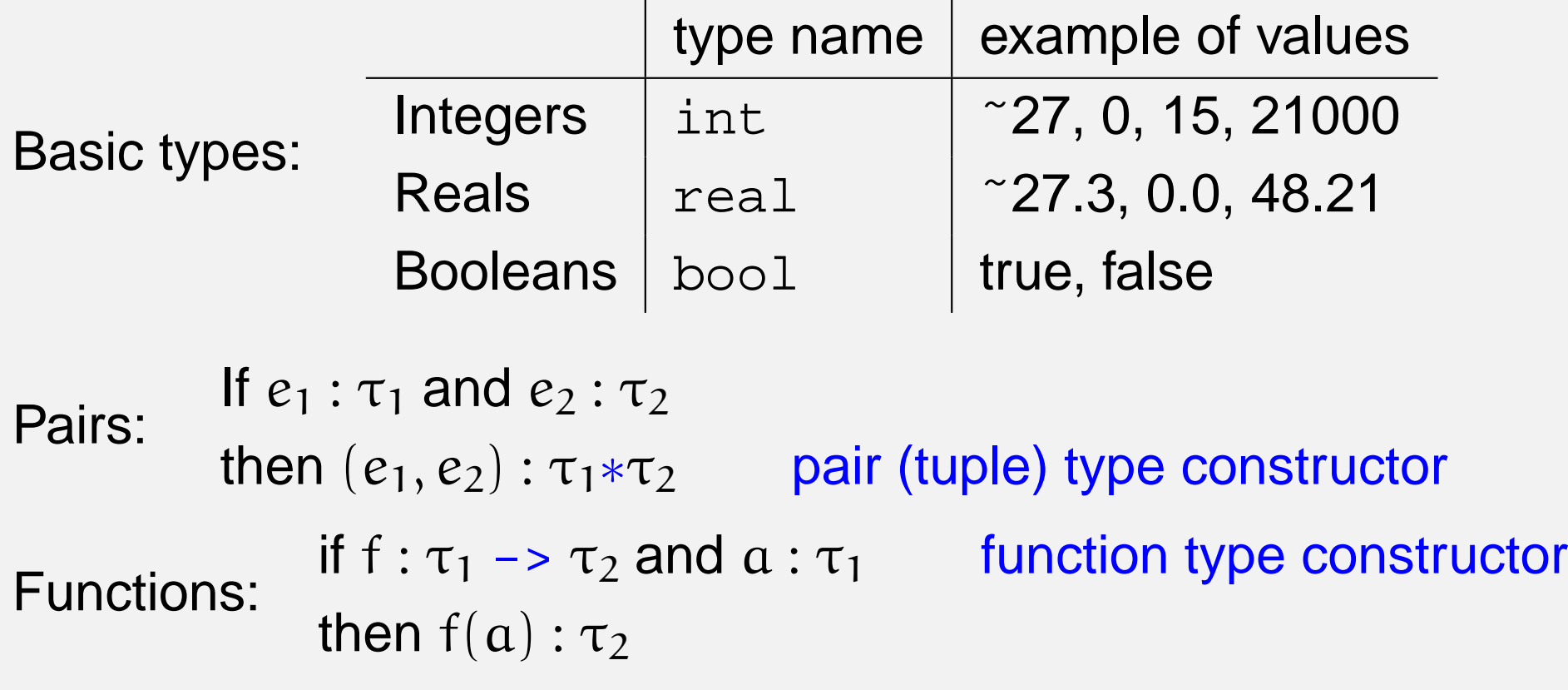

Examples:

```
(4.0, 2): real
*int
power: real
*int -> real
power(4.0, 2): real
```
#### **Types — every expression has <sup>a</sup> type** $e: \tau$

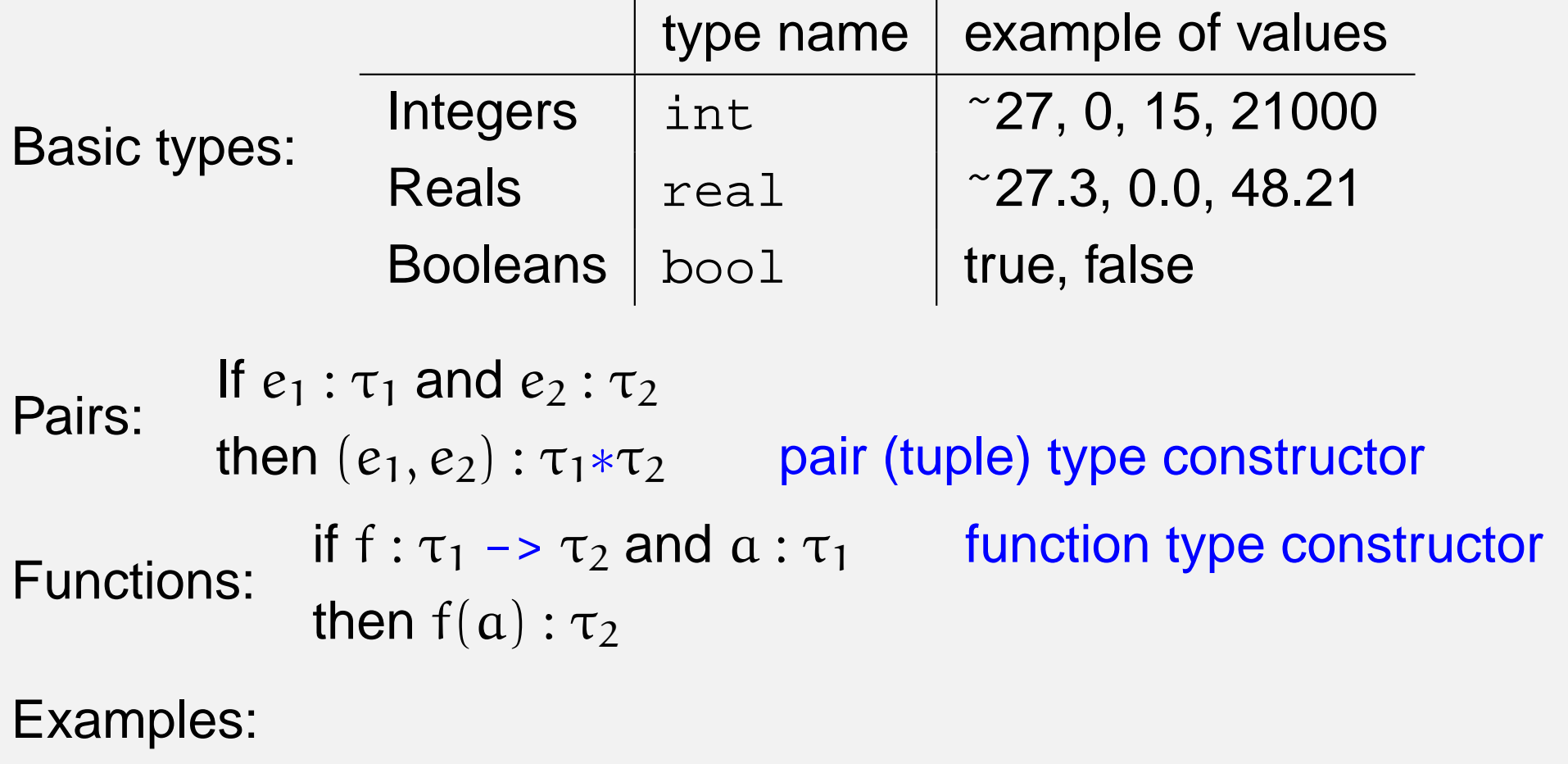

```
(4.0, 2): real
*int
power: real
*int -> real
power(4.0, 2): real
```
\* has higher precedence that  $\rightarrow$ 

fun  $power(\_0) = 1.0$  $(* 1 *)$  $\n | power(x,n) = x * power(x,n-1) (\times 2 \times)$ 

fun  $power(\_0) = 1.0$  $(* 1 *)$  $\n | power(x,n) = x * power(x,n-1) (\times 2 \times)$ 

• The type of the function must have the form:  $\tau_1 * \tau_2 \rightarrow \tau_3$ , because argument is <sup>a</sup> pair.

fun  $power(\_0) = 1.0$  $(* 1 *)$  $\n | power(x,n) = x * power(x,n-1) (\times 2 \times)$ 

- The type of the function must have the form:  $\tau_1 * \tau_2 \rightarrow \tau_3$ , because argument is <sup>a</sup> pair.
- $\tau_3$  = real (Clause 1, function value.)

fun  $power(\_0) = 1.0$  $(* 1 *)$  $\n | power(x,n) = x * power(x,n-1) (\times 2 \times)$ 

- The type of the function must have the form:  $\tau_1 * \tau_2 \rightarrow \tau_3$ , because argument is <sup>a</sup> pair.
- $\tau_3$  = real

(Clause 1, function value.)

•  $\tau_2$  = int because 0: int.

fun  $power(\_0) = 1.0$  $(* 1 *)$  $\n | power(x,n) = x * power(x,n-1) (\times 2 \times)$ 

- The type of the function must have the form:  $\tau_1 * \tau_2 \rightarrow \tau_3$ , because argument is <sup>a</sup> pair.
- $\tau_3$  = real

- $\tau_2$  = int because 0: int.
- $x * power(x, n-1) : real, because  $\tau_3 = real$ .$

fun  $power(\_0) = 1.0$  $(* 1 *)$  $\n | power(x,n) = x * power(x,n-1) (\times 2 \times)$ 

- The type of the function must have the form:  $\tau_1 * \tau_2 \rightarrow \tau_3$ , because argument is <sup>a</sup> pair.
- $\tau_3$  = real
- $\tau_2$  = int because 0: int.
- $x * power(x, n-1) : real, because  $\tau_3 = real$ .$
- multiplication can have

 $int*int$  -> int or real\*real -> real

as types, but no "mixture" of  ${\tt int}$  and  ${\tt real}$ 

fun  $power(\_0) = 1.0$  $(* 1 *)$  $\n | power(x,n) = x * power(x,n-1) (\times 2 \times)$ 

- The type of the function must have the form:  $\tau_1 * \tau_2 \rightarrow \tau_3$ , because argument is <sup>a</sup> pair.
- $\tau_3$  = real
- $\tau_2$  = int because 0: int.
- $x * power(x, n-1) : real, because  $\tau_3 = real$ .$
- multiplication can have

 $int*int$  -> int or real\*real -> real

as types, but no "mixture" of  ${\tt int}$  and  ${\tt real}$ 

• Therefore  $x$ : real and  $\tau_1$ =real.

fun  $power(\_0) = 1.0$  $(* 1 *)$  $\n | power(x,n) = x * power(x,n-1) (\times 2 \times)$ 

- The type of the function must have the form:  $\tau_1 * \tau_2 \rightarrow \tau_3$ , because argument is <sup>a</sup> pair.
- $\tau_3$  = real
- $\tau_2$  = int because 0: int.
- $x * power(x, n-1) : real, because  $\tau_3 = real$ .$
- multiplication can have

 $int*int$  -> int or real\*real -> real

as types, but no "mixture" of  ${\tt int}$  and  ${\tt real}$ 

• Therefore  $x$ : real and  $\tau_1$ =real.

The SML system determines the type  $\verb|real*int -> real|$ 

### **Summary**

- The interactive environment
- Values, expressions, types, patterns
- $\bullet$ Declarations of values and recursive functions
- •Binding, environment and evaluation
- Type inference

Breath first round through many concepts aiming at programconstruction from the first day.

We will go deaper into each of the concepts later in the course.